## SAP ABAP table /MRSS/T\_SGE\_TECH {Technical Settings for the Resource Selection}

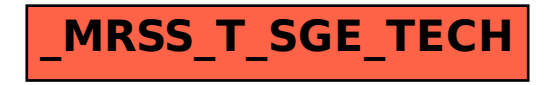